## **Un cours à rejouer, avec Jupyter**

Journée des enseignants, UMONS, 16/03/2018

- Titre : « Un cours à rejouer, avec Jupyter »
- Didier VILLERS, [didier.villers@umons.ac.be](mailto:didier.villers@umons.ac.be)
- Descriptif de la thématique :

Jupyter permet de réaliser et diffuser des notebooks via le web, contenant à la fois du texte, des images, des équations,… et du code de programmation, par exemple en Python, dont l'exécution peut être aisément renouvelée et modifiée interactivement. Jupyter peut être utilisé en cours sous forme de présentation par l'enseignant. Les étudiants peuvent ensuite s'approprier les notebooks lors de leur étude, en les rejouant, modifiant, complétant,…

Jupyter est le fruit de développements communautaires et opensources, et des serveurs publics de notebooks sont offerts par des acteurs IT connus tels que Microsoft, Google, GitHub.

## Synthétiquement : **Jupyter Notebooks**

- Serveur Web + langages de programmation et librairies de codes
	- Autonome
	- Externe (Microsoft, Google, UMONS ?,…)
- Client Web (navigateur)
	- PC Windows, MacOs, GNU/Linux
	- Mobiles (tablette, smartphone)
- Contenus
	- Texte (markdown)
	- Équations (LaTeX)
	- $\circ$  Code (Python, Julia, R,...)
- Exécution dynamique
	- Actualisation
	- Interactivité
	- Multimedia
- Slideshow Javascript intégré
- Utilisations :
	- Apprentissage de la programmation
	- Cours scientifiques & techniques
	- Données et visualisations (tous domaines)
	- Simulations, modélisations
- Opensource et gratuit

• Voir la page [Jupyter](https://dvillers.umons.ac.be/wiki/teaching:progappchim:jupyter)

From: <https://dvillers.umons.ac.be/wiki/> - **Didier Villers, UMONS - wiki**

Permanent link: **[https://dvillers.umons.ac.be/wiki/jupyter\\_presentation\\_20180316](https://dvillers.umons.ac.be/wiki/jupyter_presentation_20180316)**

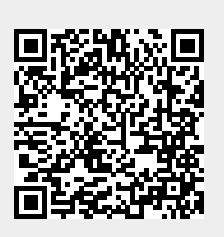

Last update: **2018/03/15 16:36**